#### <mark>যে সব জায়গায় অবস্থিত</mark>ঃ

টোকিও–চিবা–কালাগাওয়া–সাইতামা–গুলমা–হোক্কাইদো–মিয়াগী–তোচিগি–আইচি–হিয়োগো–ফুকুওকা

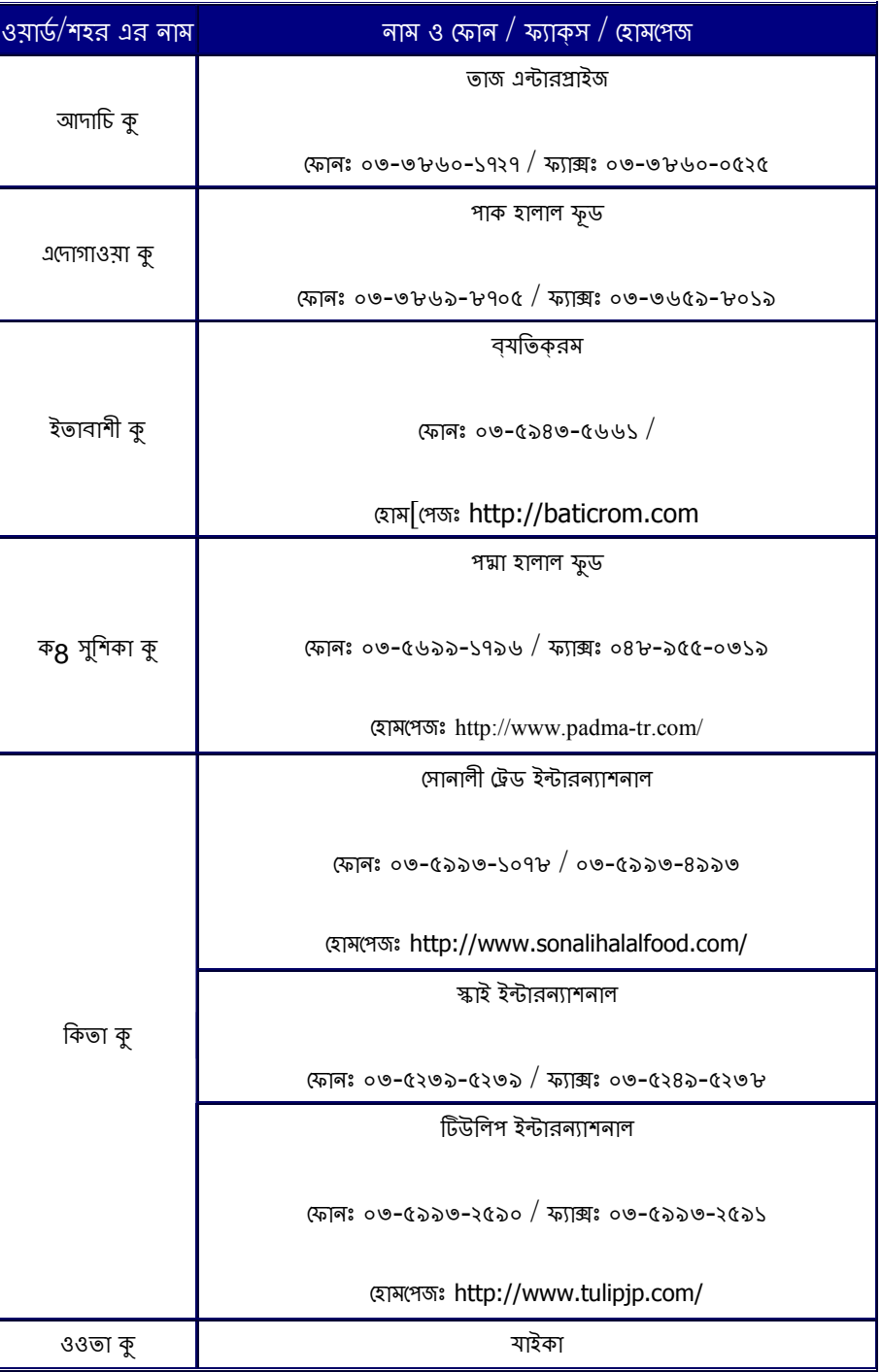

### টোকি<mark>ও</mark>

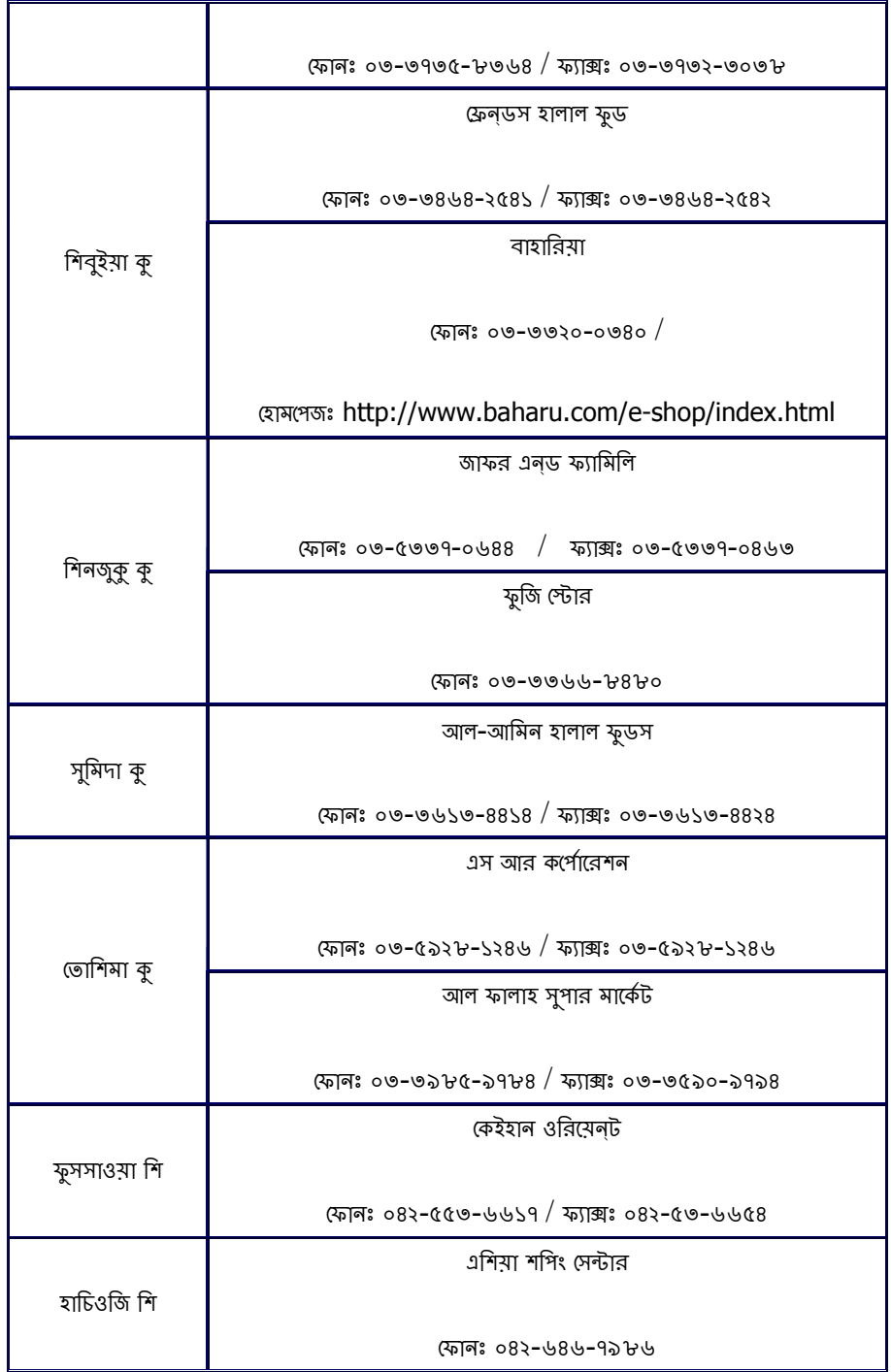

#### f চিবা

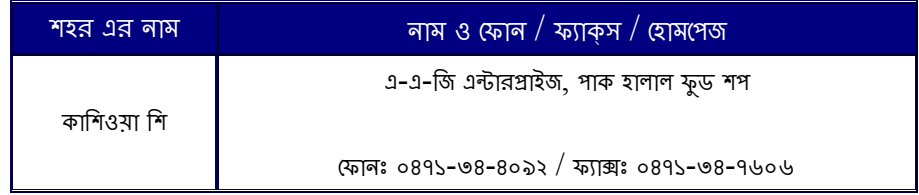

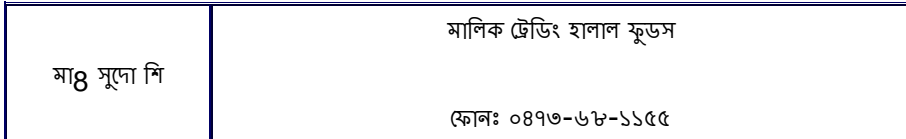

### কানাগাওয়া

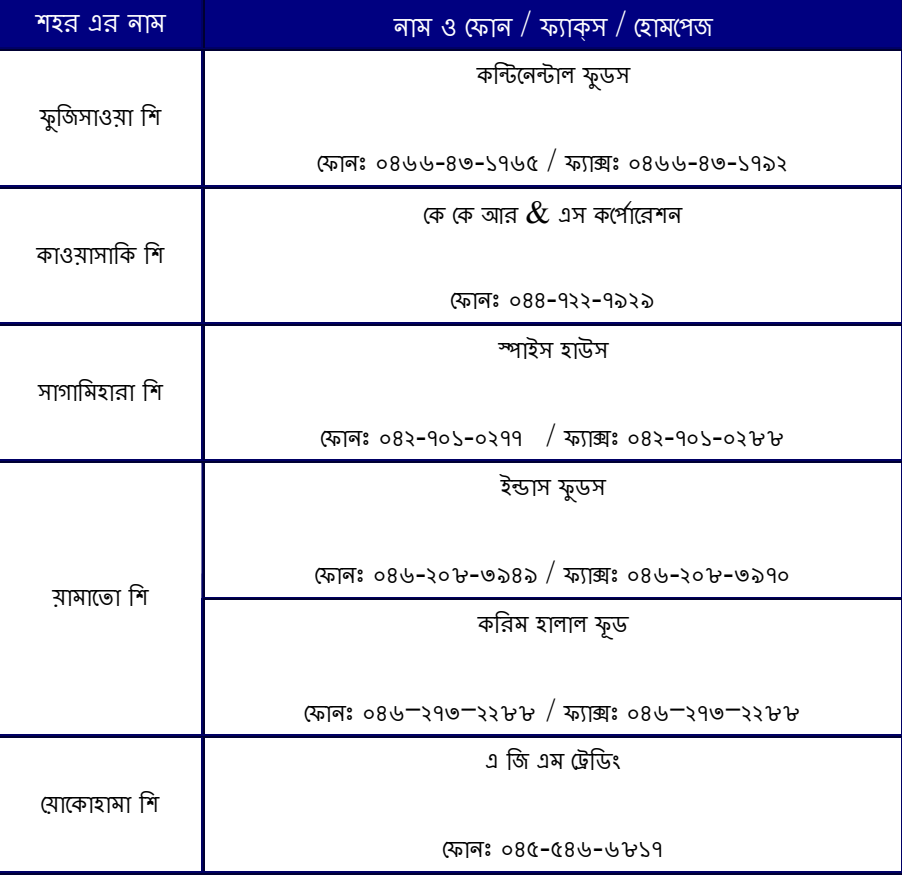

### সাইতামা

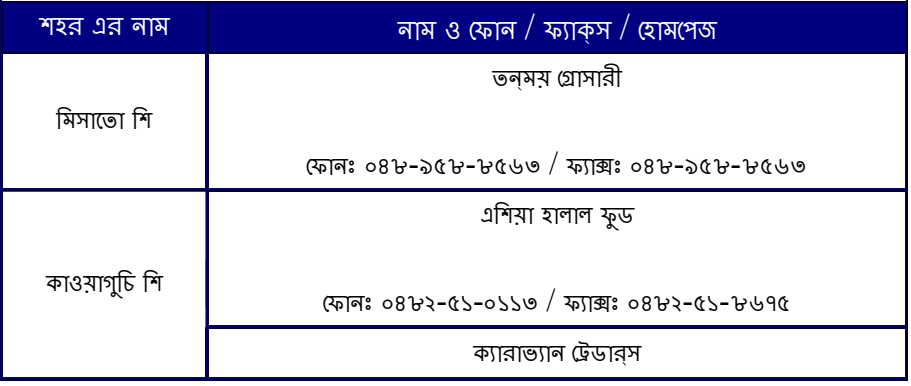

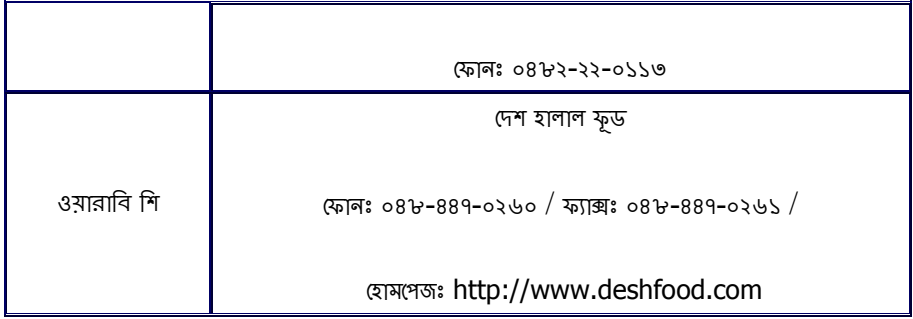

## গুনমা

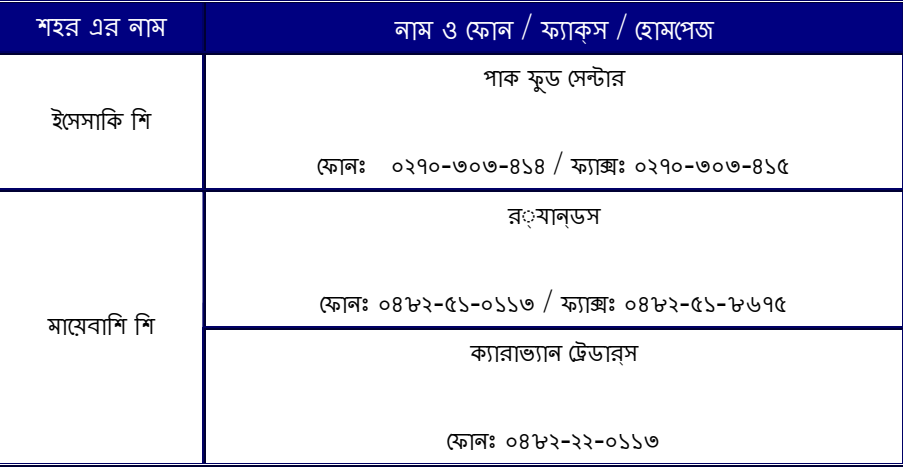

## হোক্কাইডো<sup>/</sup>হোক্কাইদো

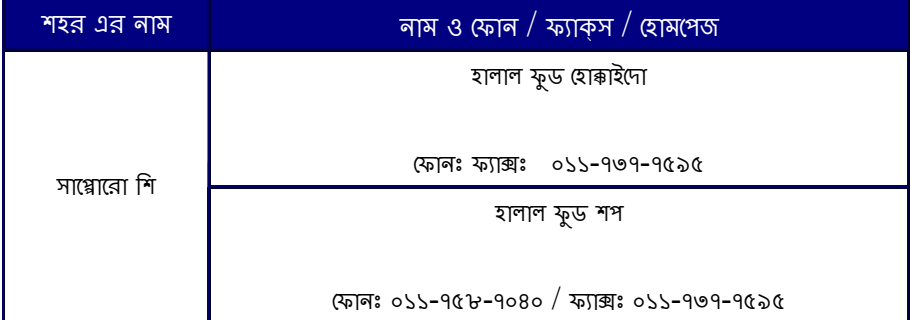

# তোহকু  $\sqrt{\frac{1}{2}}$ মিয়াগী

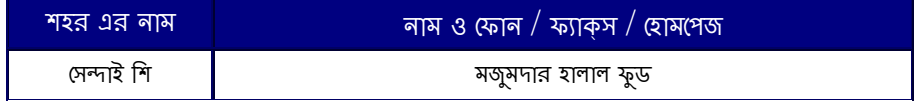

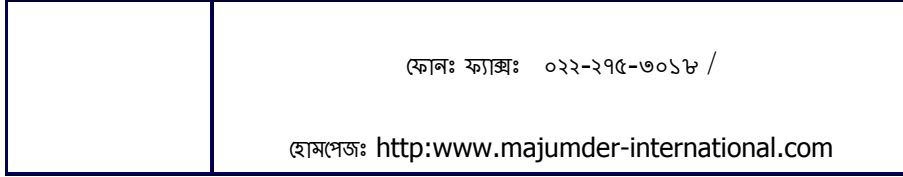

## ভোচিগি

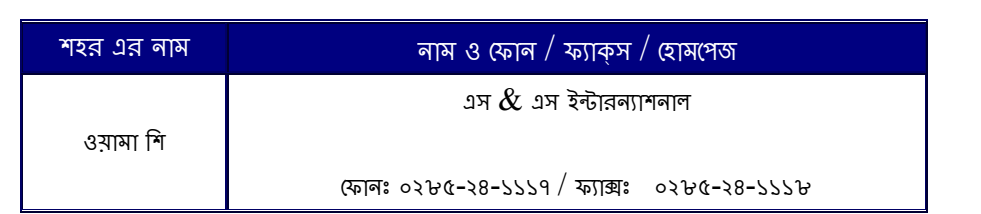

## ञारेहि

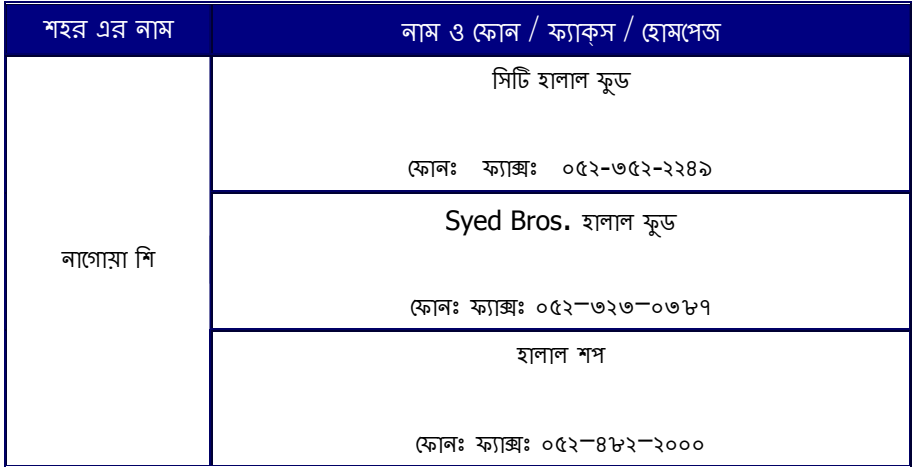

## হিয়োগো

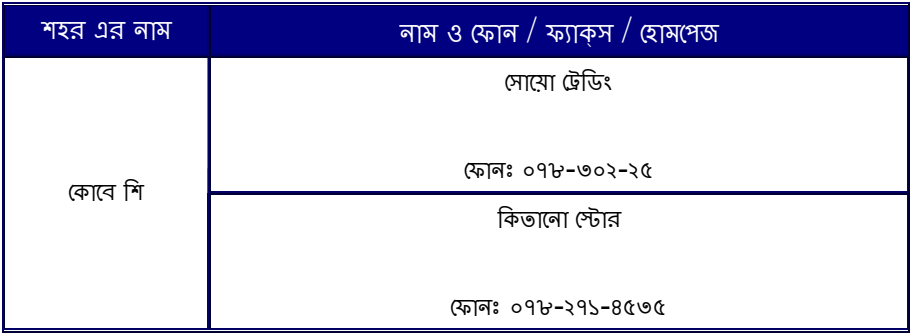

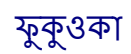

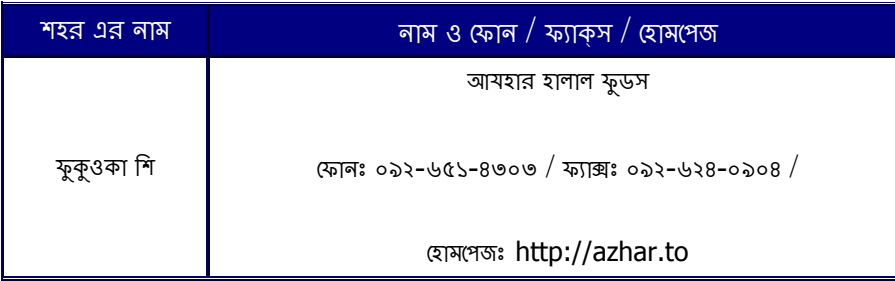